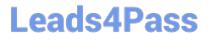

# MA RKETING-CLOUD-DEVELOPER<sup>Q&As</sup>

Salesforce Certified Marketing Cloud Developer

### Pass Salesforce MARKETING-CLOUD-DEVELOPER Exam with 100% Guarantee

Free Download Real Questions & Answers **PDF** and **VCE** file from:

https://www.leads4pass.com/marketing-cloud-developer.html

100% Passing Guarantee 100% Money Back Assurance

Following Questions and Answers are all new published by Salesforce Official Exam Center Leads4Pass

https://www.leads4pass.com/marketing-cloud-developer.html 2024 Latest leads4pass MARKETING-CLOUD-DEVELOPER PDF and VCE dumps Download

- Instant Download After Purchase
- 100% Money Back Guarantee
- 😳 365 Days Free Update
- 800,000+ Satisfied Customers

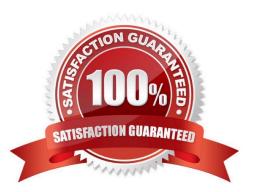

### Leads4Pass

#### **QUESTION 1**

NTO puts the word TEST at the beginning of the name for each testemai. Which query would return the subs who were sent those emails?

- A. SELECT \* FROM \_Job J INNER JOIN \_Sent S on J.EmailName LIKE \\'TEST%\\'
- B. SELECT \* FROM \_Job INNER JOIN \_Sent on JobID = JobID WHERE EmailName LIKE \\'TEST%\\'
- C. SELECT \* FROM \_Job J INNER JOIN \_Sent S ON.JobID = S.JobID WHERE
- D. EmailName LIKE \\'TEST%\\'
- E. SELECT \* FROM \_Job J INNER JOIN \_Sent S on J.JobID = JobID = S.JobID WHERE
- F. EmailName = \\'TEST%\\'

Correct Answer: C

#### **QUESTION 2**

A developer is using the RESTAuthorization Service to obtain an OAuth access token. Which method should be used to include the access token in the API requests

- A. Include the header x-access-token: your\_access\_token
- B. Include as a query parameter access\_token=Y0UR\_ACCESS\_TOKEN
- C. Include the header Authorization: Basic your\_access\_token
- D. Include the header Authorization: Bearer YOUR ACCESS TOKEN

Correct Answer: D

#### **QUESTION 3**

A developer wants to include a comment within an AMPscript code block for the benefit of other developers who will be reviewing the code.

Which syntax should the developer use?

A.

- B. // This is a comment
- C. --This is a comment
- D. /" This is a comment \*/

Correct Answer: D

## Leads4Pass

#### **QUESTION 4**

A developer is troubleshooting the cause of incomplete results in the link tracking data for an email send.

How should the RedirectTo AMPscript function be described as it relatesto link tracking\\'

- A. It ensures link href values containing AMPscript variables are recorded in tracking
- B. It ensures link href values containing HTML bookmarks or anchors are recorded in tracking
- C. It prevents link href values from getting recorded intracking
- D. It ensures static link href values are recorded in tracking

Correct Answer: A

#### **QUESTION 5**

A developer needs to process a payload from an external system in a CloudPage.

What Marketing Cloud Server-Side JavaScript Platform function should be used for converting a string payload in JSON format to a JavaScript object?

- A. Base64Decode
- B. ParseJSON
- C. CreateObject
- D. Stringify
- Correct Answer: B

Latest MARKETING-CLOUD-DEVELOPER Dumps MARKETING-CLOUD-DEVELOPER PDF Dumps MARKETING-CLOUD-DEVELOPER VCE Dumps